$\overline{\mathbf{h}}$  如何判断iMC EIA当前处于逃生模式还是普通模式

[iMC](https://zhiliao.h3c.com/questions/catesDis/685) **[潘韬略](https://zhiliao.h3c.com/User/other/19115)** 2021-06-12 发表

问题描述

如何判断iMC EIA当前处于逃生模式还是普通模式

## 解决方法

1、处于逃生模式时,通过后台启动uam.exe进程时会有如下提示:

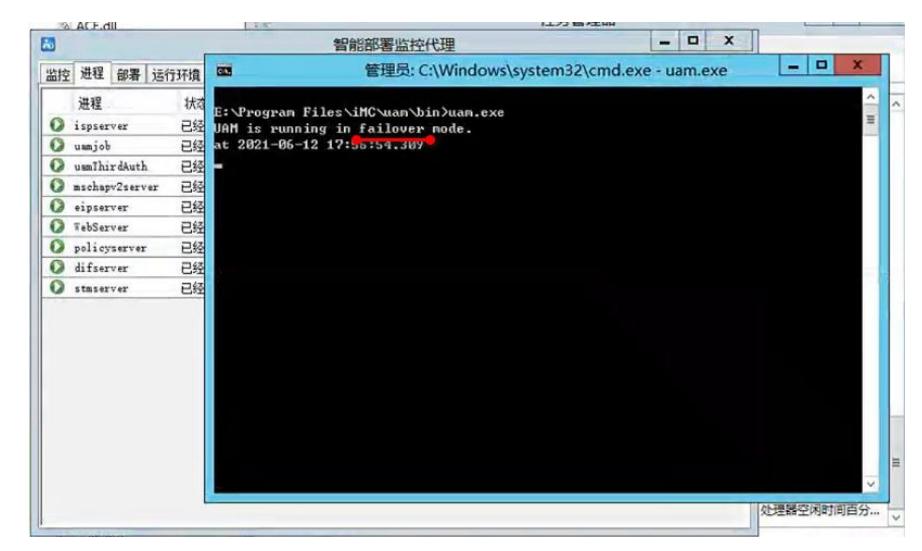

2、处于正常模式时:

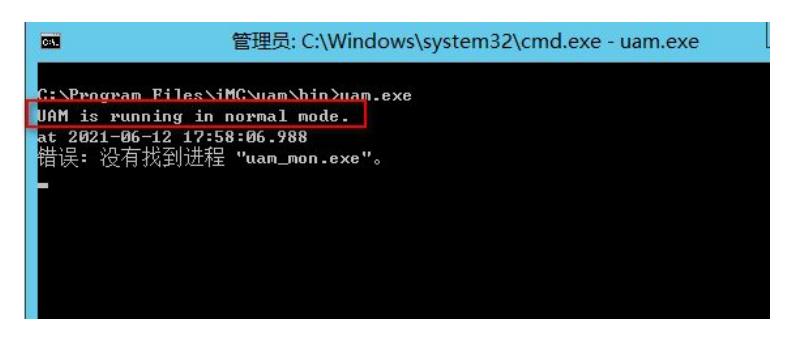

3、更准确的判断以及是: 查看\iMC\uam\etc下的uam.conf文件, 根据如下红框圈出的部分确认是逃生 还是正常模式:

- # 是否以逃生模式运行:1-是;0-否(缺省值)
- # If start UAM in failover mode: 1-Yes; 0-No(default)

FailoverMode=0

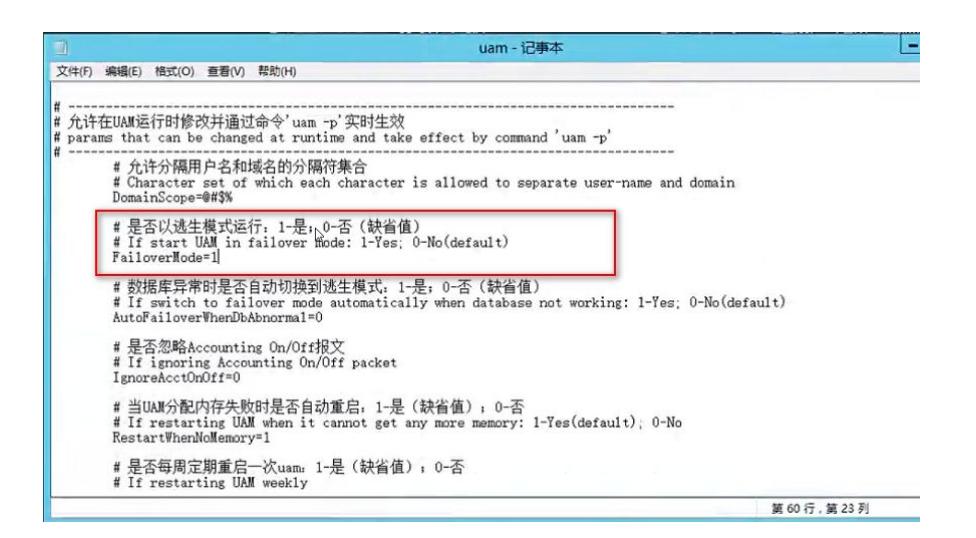